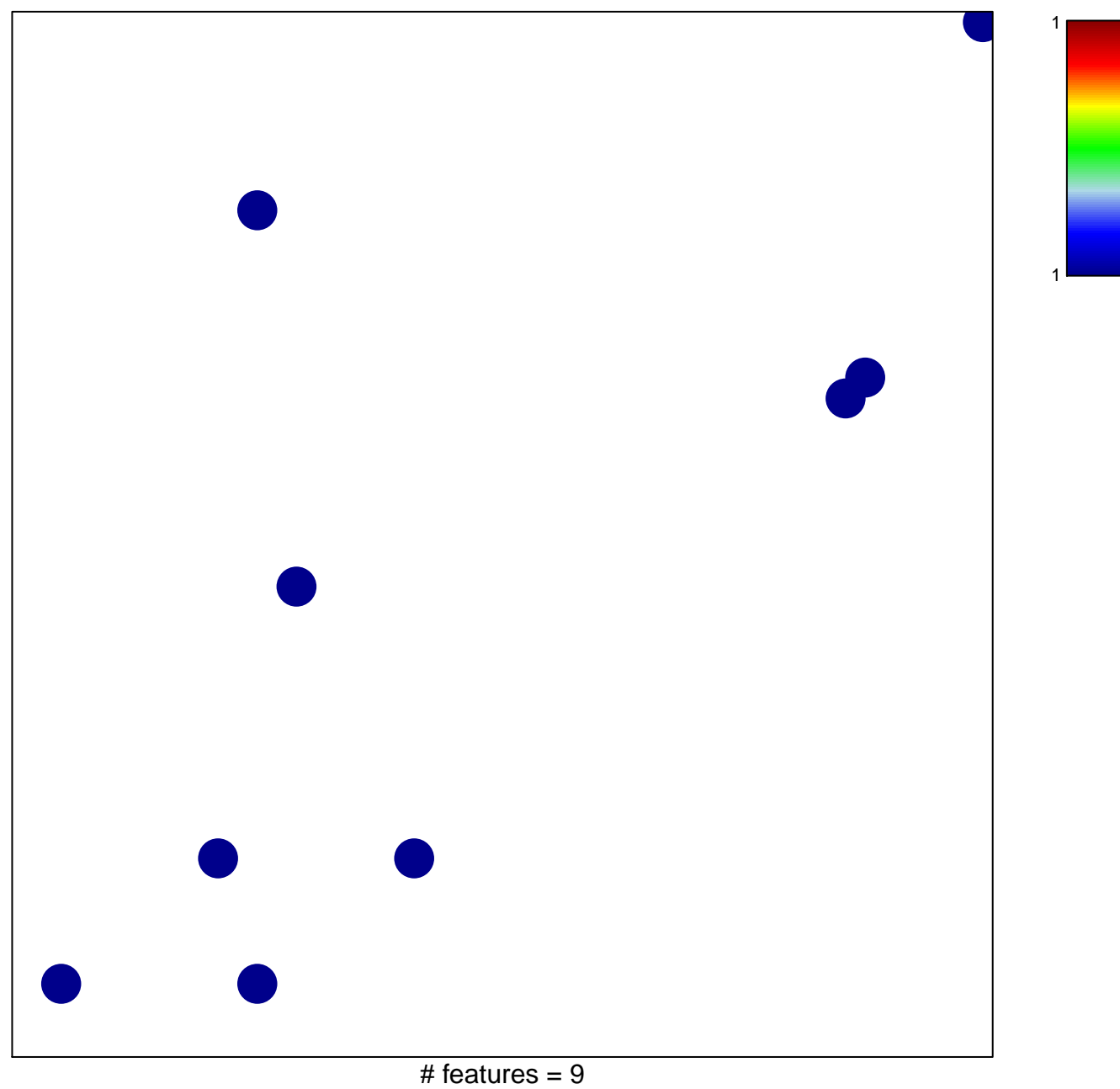

chi-square  $p = 0.83$ 

## **KORKOLA\_EMBRYONAL\_CARCINOMA**

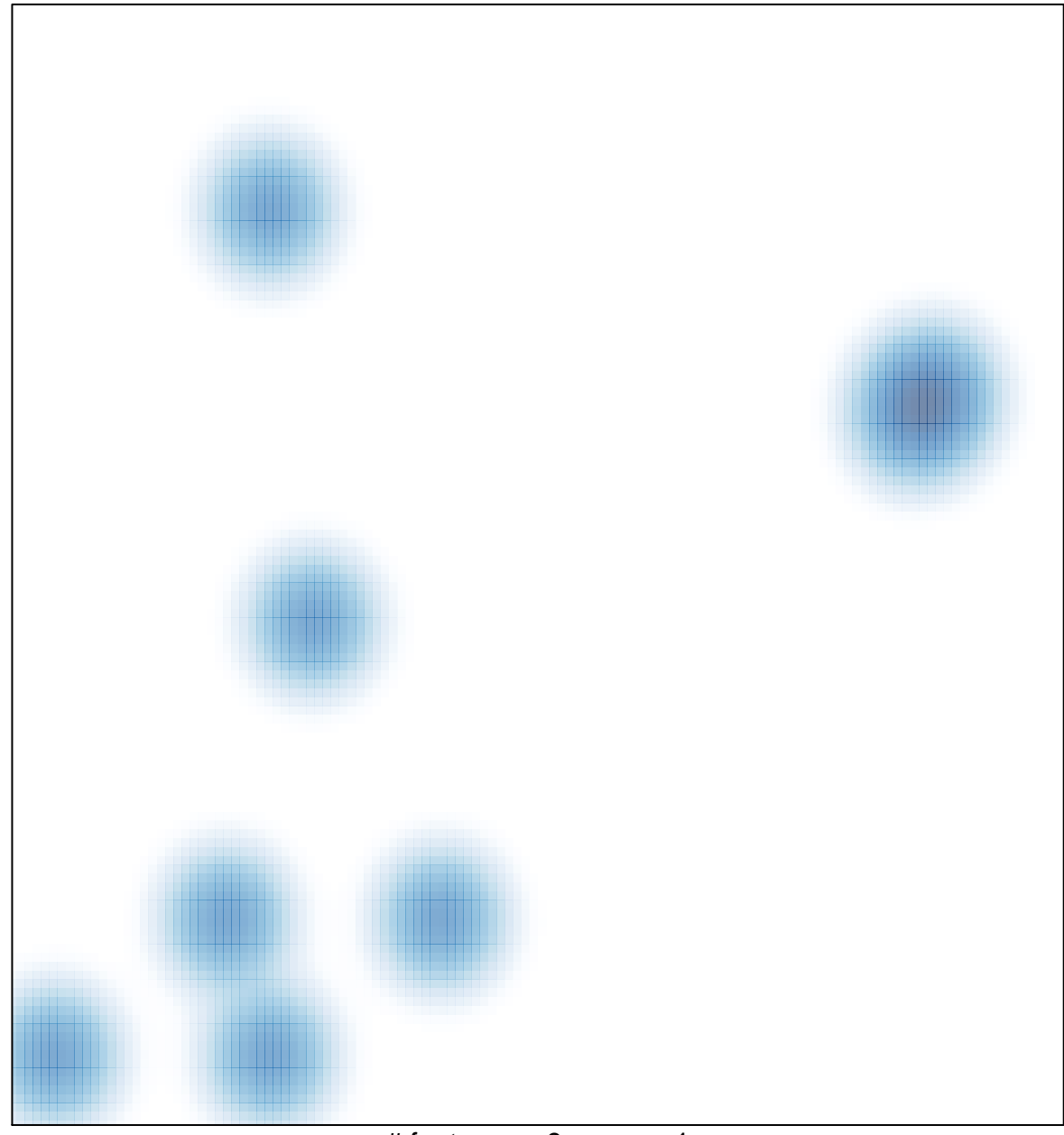

# features =  $9$ , max =  $1$